## **DAFTAR GAMBAR**

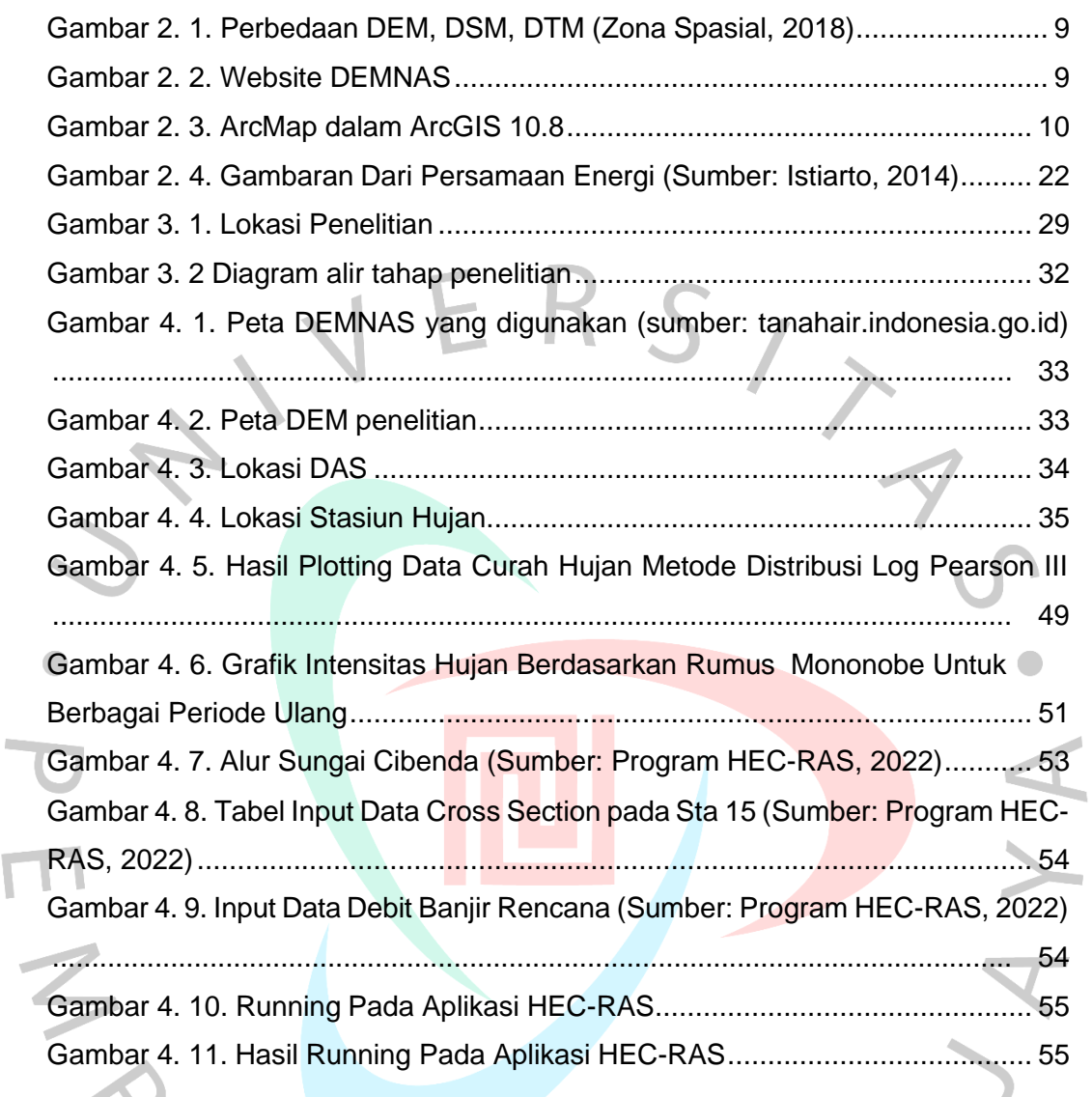

THUNA

٢